# **gravify** *Release 1.0.0*

**Ben Soyka**

**Jun 24, 2021**

# **CONTENTS**

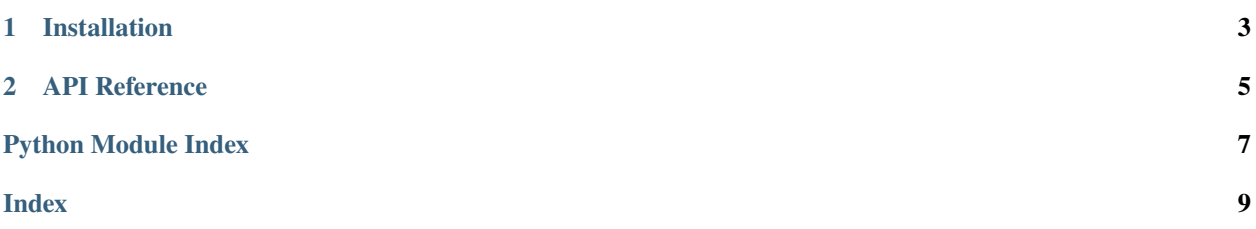

**gravify** is a simple package to generate [Gravatar](https://en.gravatar.com/) URLs.

>>> user = Gravatar("example@example.com") >>> user.url 'https://www.gravatar.com/avatar/23463b99b62a72f26ed677cc556c44e8'

### **CHAPTER**

**ONE**

### **INSTALLATION**

<span id="page-6-0"></span>gravify is available on PyPI:

\$ python -m pip install gravify

gravify officially supports Python 2.7 & 3.5+.

#### **CHAPTER**

### **API REFERENCE**

<span id="page-8-1"></span><span id="page-8-0"></span>Simple package to generate Gravatar URLs

class gravify.Gravatar(*email*, *verify\_email=True*, *default\_image=None*, *size=None*, *force\_default=False*, *max\_rating=None*)

A class to represent a Gravatar user

#### **Parameters**

- email  $(str)$  The user's email address
- verify\_email (bool) Whether to verify that the email address is valid
- default\_image (str) The default image code to use if the user isn't found (one of: 404, mp, identicon, monsterid, wavatar, retro, robohash, blank)
- size  $(int) A$  single dimension determining the size of the image (between 1 and 2048)
- force\_default (bool) Whether to always force the default image
- max\_rating  $(str)$  The maximum rating to be shown (one of: g, pg, r, x)

**Raises** ValueError – The email address is invalid

#### property file

The contents of the generated Gravatar URL

**Returns** str

#### property hash

The MD5-hashed email address

**Returns** str

property unsecure\_url

The generated unsecure (http) Gravatar URL

**Returns** str

#### property url

The generated secure (https) Gravatar URL

**Returns** str

# PYTHON MODULE INDEX

<span id="page-10-0"></span> $\mathsf g$  $gravify, 5$ 

### **INDEX**

## <span id="page-12-0"></span>F

file (*gravify.Gravatar property*), [5](#page-8-1)

### G

Gravatar (*class in gravify*), [5](#page-8-1) gravify module, [5](#page-8-1)

## H

hash (*gravify.Gravatar property*), [5](#page-8-1)

### M

module gravify, [5](#page-8-1)

### $\bigcup$

unsecure\_url (*gravify.Gravatar property*), [5](#page-8-1) url (*gravify.Gravatar property*), [5](#page-8-1)